## ご家庭でWi-Fi接続する場合の手順書(中学校)

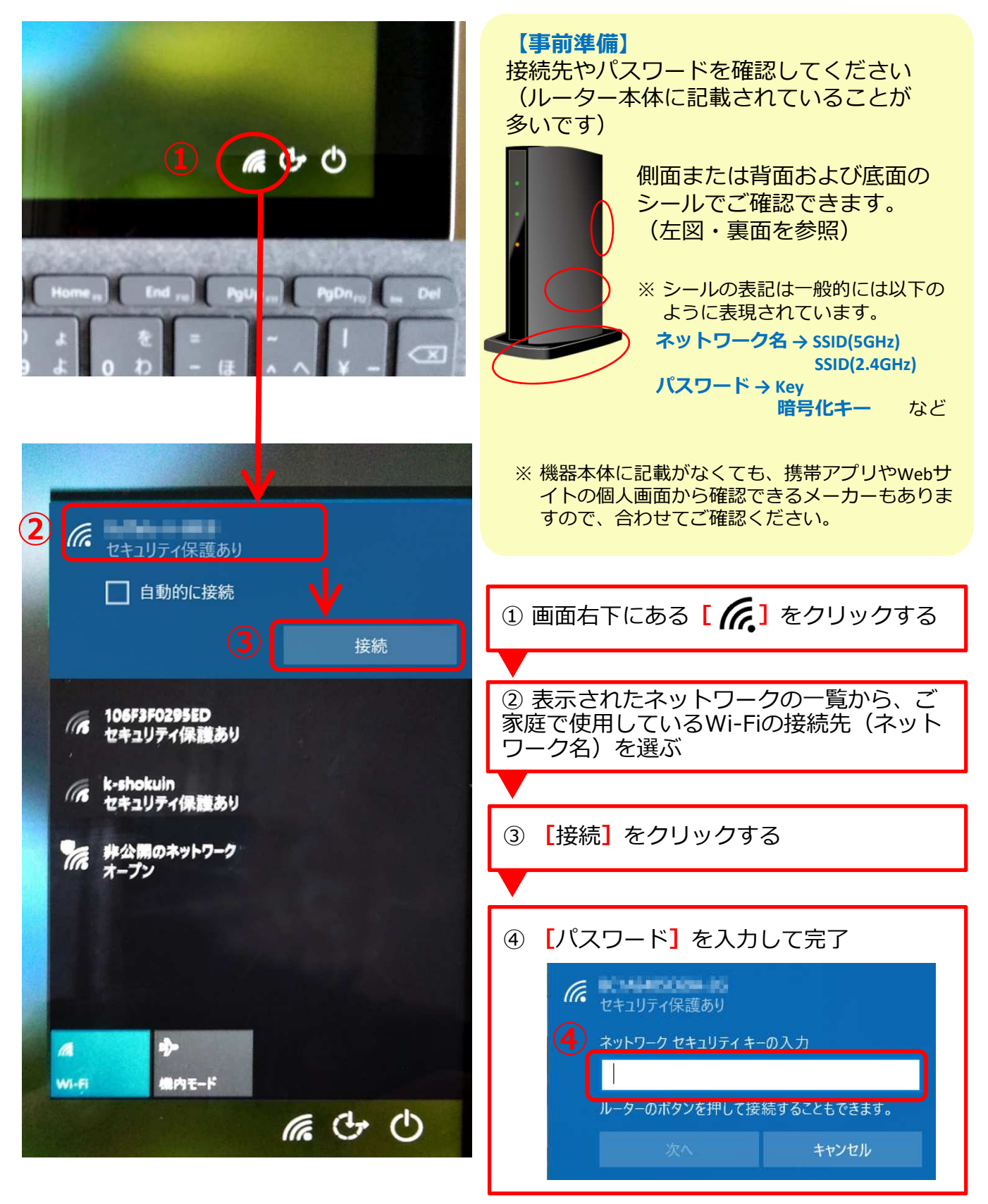

持ち帰り学習の際に、ご家庭のWi-Fi環境に接続するための手順です。

※ご不明な場合は、ご家庭で契約しているネットワーク会社にお問い合わせください

## ご家庭でWi-Fi接続する場合の手順書(小学校)

持ち帰り学習の際に、ご家庭のWi-Fi環境に接続するための手順です。

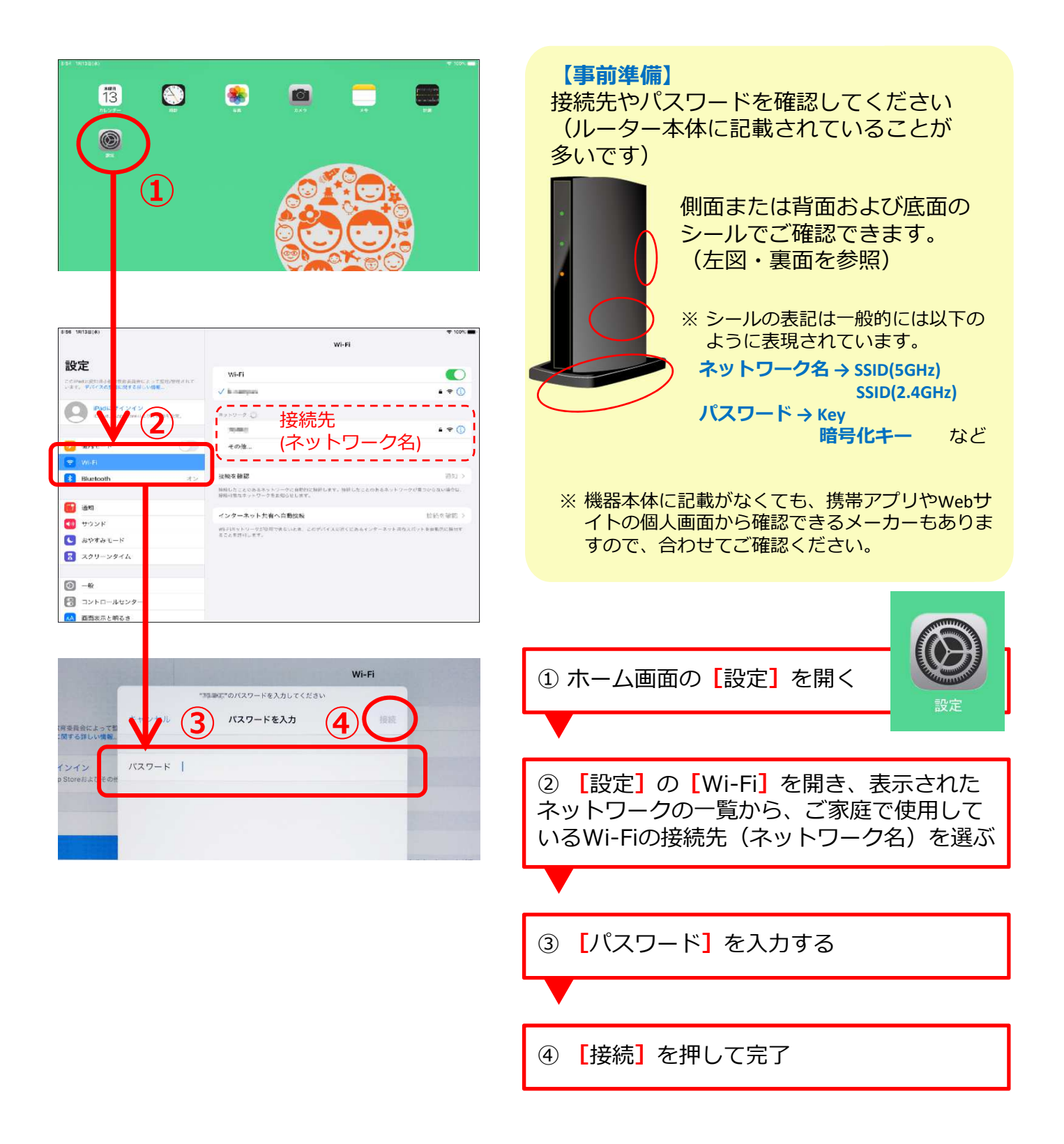

※ご不明な場合は、ご家庭で契約しているネットワーク会社にお問い合わせください